# **bet 365 tutorial - Crie uma aposta na BET 365:rockets x bulls palpite**

#### **Autor: symphonyinn.com Palavras-chave: bet 365 tutorial**

#### **Resumo:**

**bet 365 tutorial : Bem-vindo ao paraíso das apostas em symphonyinn.com! Registre-se e ganhe um bônus colorido para começar a sua jornada vitoriosa!** 

3X RDO\$, Gold, and XP on all Bounty Hunter Award Trade-Ins. Vigilantes who've reached Rank 30 of the Bounty Hunter role can exchange their Bounty Hunter Experience Award for triple the usual going rate of RDO\$, Gold, and XP by maneuvering to the Awards section of the Progress Menu and selecting the Trade In option.

#### **bet 365 tutorial**

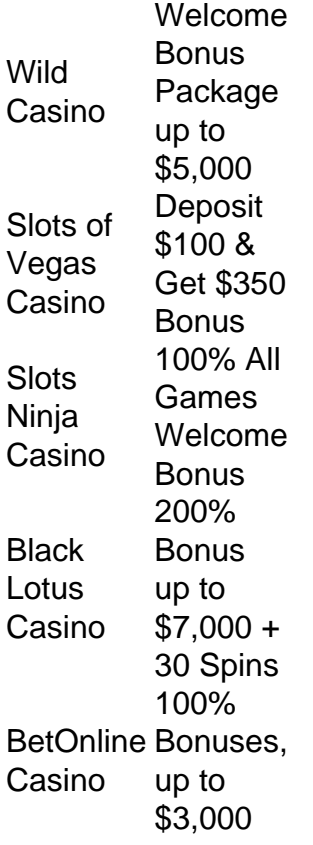

### **bet 365 tutorial**

### **Índice:**

- 1. bet 365 tutorial Crie uma aposta na BET 365:rockets x bulls palpite
- 2. bet 365 tutorial :bet 365 valorant
- 3. bet 365 tutorial :bet 365 whatsapp

**conteúdo:**

# **1. bet 365 tutorial - Crie uma aposta na BET 365:rockets x bulls palpite**

**Líderes do Partido Comunista da China discutem políticas**

# **para acelerar o desenvolvimento da região central**

A liderança do Partido Comunista da China (PCCh) discutiu política e medidas para acelerar o desenvolvimento da região central da China na nova era, bem como provisões experimentais relativas à responsabilização por não prevenir ou neutralizar os riscos financeiros.

A reunião foi presidida por Xi Jinping, secretário-geral do Comitê Central do PCCh, e pedia esforços para fazer novos avanços importantes na aceleração do desenvolvimento da região central, que inclui as províncias de Shanxi, Anhui, Jiangxi, Henan, Hubei e Hunan.

### **A região central da China:**

A região central abrange um décimo das terras do país e cerca de um quarto de **bet 365 tutorial** população. É uma base importante **bet 365 tutorial** termos de produção de grãos, energia e matérias-primas, fabricação de equipamentos modernos e indústria de alta tecnologia do país. Também serve como um centro de transporte abrangente.

### **Prioridades para o desenvolvimento:**

- Desenvolvimento impulsionado pela inovação e aumento da pesquisa científica e tecnológica original.
- Desenvolver novas forças produtivas de qualidade de acordo com as condições locais.
- Coordenar esforços para promover a atualização das indústrias tradicionais enquanto se fomentam as indústrias emergentes e do futuro.
- Desenvolver um sistema de infraestrutura de transporte modernizado.
- Impulsionar a conservação ecológica e a proteção ambiental, bem como o desenvolvimento verde e de baixo carbono.
- Buscar o desenvolvimento integrado das áreas urbanas e rurais, promover a revitalização rural **bet 365 tutorial** toda a linha e melhorar a capacidade do país de garantir o fornecimento de grãos, energia e outros recursos.

# **Um suspeito apunhalou seis pessoas bet 365 tutorial um shopping lotado bet 365 tutorial Sydney**

Um homem apunhalou seis pessoas até à morte **bet 365 tutorial** um centro comercial movimentado **bet 365 tutorial** Sydney no sábado e feriu gravemente mais de uma dúzia de outras pessoas, relataram as autoridades.

### **Detalhes sobre o incidente**

- O incidente ocorreu **bet 365 tutorial** um centro comercial lotado **bet 365 tutorial** Sydney.
- Um homem é o suspeito de apunhalar seis pessoas até à morte e ferir gravemente mais de uma dúzia de outros.
- As autoridades confirmaram o número de vítimas.

### **Nota da redação**

Esse é um incidente impactante e as nossas condolências vão para as vítimas e as suas famílias.

# **2. bet 365 tutorial : bet 365 valorant**

bet 365 tutorial : - Crie uma aposta na BET 365:rockets x bulls palpite

# **¿Cómo apostar en Bet365 BBB: Paso a Paso?**

Para apostar en Bet365 BBB, primero necesitas tener una cuenta activa en la casa de apuestas. Después, debes agregar fondos a tu cuenta. Y, por último, buscar la sección de apuestas en entretenimiento. En Bet365, esta sección se encuentra en el menú lateral, dentro de Especiales.

### **Mejores sitios de apuestas para el BBB 24**

- bet365.
- Betano.
- Betfair.
- Galera, bet.
- Esportes da Sorte.
- $\cdot$  Bet7k.

# **¿Quién será el ganador del BBB 24?**

De acuerdo con una encuesta realizada por la columna Play, del GLOBO, se indica que Davi debe ganar el reality show con el 56% de preferencia del público. Le siguen vm Fernanda con el 36% y Giovanna Pitel con casi el 3%.

# **¿Quién ha sido eliminado del BBB 2024?**

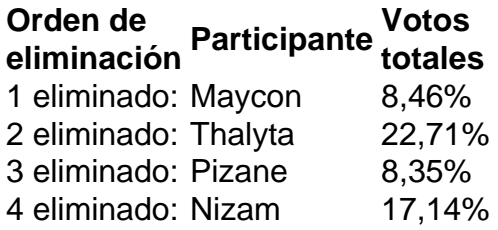

### Introdução:

Você quer saber como baixar o aplicativo Bet365 para Android e iOS no Brasil? Está cansado de usar a versão do navegador da página web, desejando uma experiência mais conveniente com os usuários amigáveis. Não procure além!Este artigo irá guiá-lo através dos passos passo por etapa na transferência ou instalação deste app móvel ; assim você pode começar desfrutado das vantagens em **bet 365 tutorial** apostar nos seus esportes favoritos onde estiver... Etapa 1: Acessando o site da Bet365

Para baixar o aplicativo móvel Bet365, você deve primeiro acessar a página da bet 365 do seu dispositivo. Abra um navegador (como Google Chrome ou Safari) no smartphone e vá para uma das páginas na internet : Uma vez que estiver disponível em **bet 365 tutorial** nosso site verá "Download App". Clique neste botão de início ao processo download Etapa 2: Baixar o aplicativo

# **3. bet 365 tutorial : bet 365 whatsapp**

375 bet

Conhea os melhores produtos de apostas esportivas disponíveis no Bet365. Experimente a emoção dos jogos de apostas e ganhe prêmios incríveis!

Se você é fã de esportes e está em **bet 365 tutorial** busca de uma experiência emocionante de apostas, o Bet365 é o lugar certo para você.

Neste artigo, vamos apresentar os melhores produtos de apostas esportivas disponíveis no Bet365, que proporcionam diversão e a chance de ganhar prêmios incríveis.

Continue lendo para descobrir como aproveitar ao máximo essa modalidade de jogo e desfrutar de toda a emoção dos esportes.

pergunta: Quais são os esportes disponíveis para apostas no Bet365?

resposta: O Bet365 oferece uma ampla variedade de esportes para apostas, incluindo futebol, basquete, tênis, vôlei, futebol americano e muito mais.

pergunta: Como faço para criar uma conta no Bet365?

resposta: Criar uma conta no Bet365 é fácil e rápido. Basta acessar o site oficial da casa de apostas e clicar no botão "Registrar-se". Em seguida, basta preencher o formulário com seus dados pessoais e seguir as instruções.

### **Informações do documento:**

Autor: symphonyinn.com Assunto: bet 365 tutorial Palavras-chave: **bet 365 tutorial - Crie uma aposta na BET 365:rockets x bulls palpite** Data de lançamento de: 2024-07-22

### **Referências Bibliográficas:**

- 1. [bonus sportingbet](/pdf/bonus-sportingbet-2024-07-22-id-14505.pdf)
- 2. <mark>[apostas copa do mundo](/post/apostas-copa-do-mundo-2024-07-22-id-5179.pdf)</mark>
- 3. <u>[última quina](/html/�ltima-quina-2024-07-22-id-47993.htm)</u>
- 4. [Thai River Wonders](https://www.dimen.com.br/aid-category-news/Thai-River-Wonders-2024-07-22-id-47494.html)